Web of Trust for distribution keyrings Distributing trust for Arch Linux

David Runge

2022-12-29

- ▶ Arch Linux Package Maintainer (2017)/ Developer (2019)
- ▶ Main signing key since 2021
- $\blacktriangleright$  Maintaining keyringctl<sup>1</sup>

<sup>1</sup> https://gitlab.archlinux.org/archlinux/keyringctl

- ▶ Web of Trust for packager keys
- ▶ Packager keys are signed by main signing keys
- ▶ Packagers can only push packages, if their keys have at least three signatures

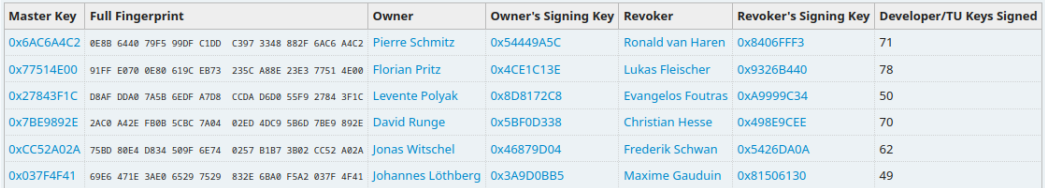

## Key cloud

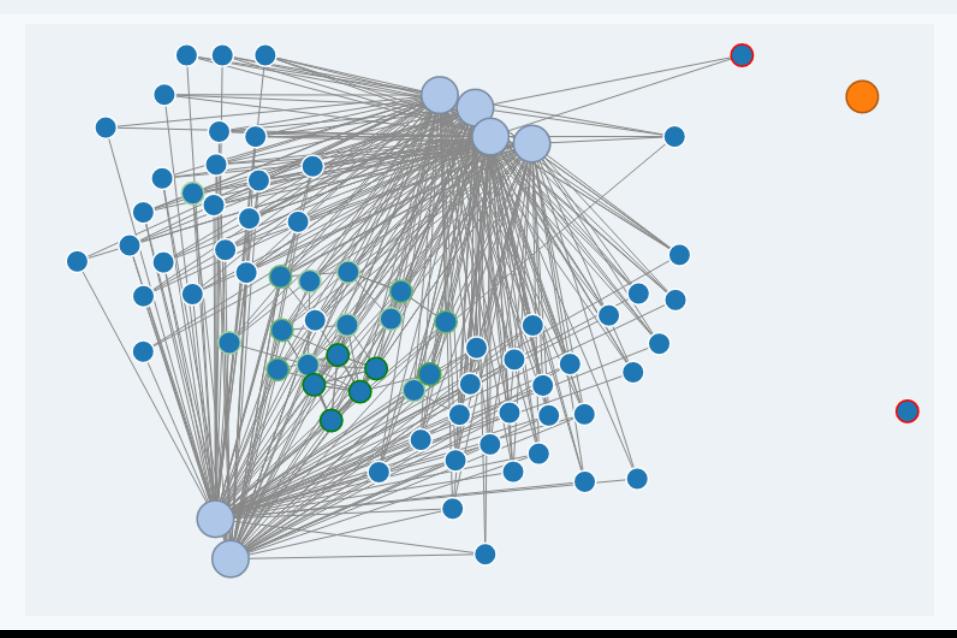

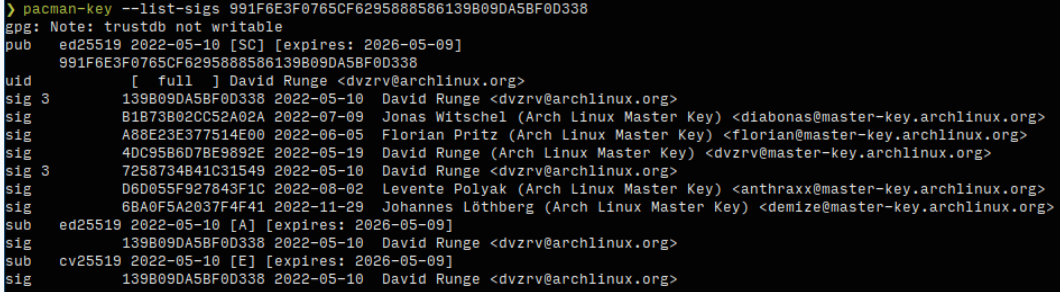

Web of Trust on each target host

- ▶ WoT using a system-wide gnupg keyring
- ▶ Locally unique system key lsigns main signing keys
- $\blacktriangleright$  Importing of updated/new keys as alpm-hook<sup>2</sup>
- $\blacktriangleright$  Hopefully soon also flat-file support<sup>3</sup> as using WoT on the target is flaky

<sup>2</sup> https://man.archlinux.org/man/core/pacman/alpm-hooks.5.en 3 https://gitlab.archlinux.org/archlinux/keyringctl/-/issues/3

Maintaining a curated keyring

- $\blacktriangleright$  Used to be a bash script pulling from SKS<sup>4</sup>
- SKS is dead and keyservers are weird (WKD is also weird)
- Keyringctl to the rescue!

<sup>&</sup>lt;sup>4</sup>https://github.com/SKS-Keyserver/sks-keyserver

Keyringctl

- $\blacktriangleright$  Using sequoia-sq<sup>5</sup>
- ▶ Decomposed directory structure
- ▶ Operating on OpenPGP packet level
- ▶ Keys and signatures are added and updated by adding them to a git repository
- $\blacktriangleright$  Export to WKD<sup>6</sup>

## Archlinux-keyring packager key example

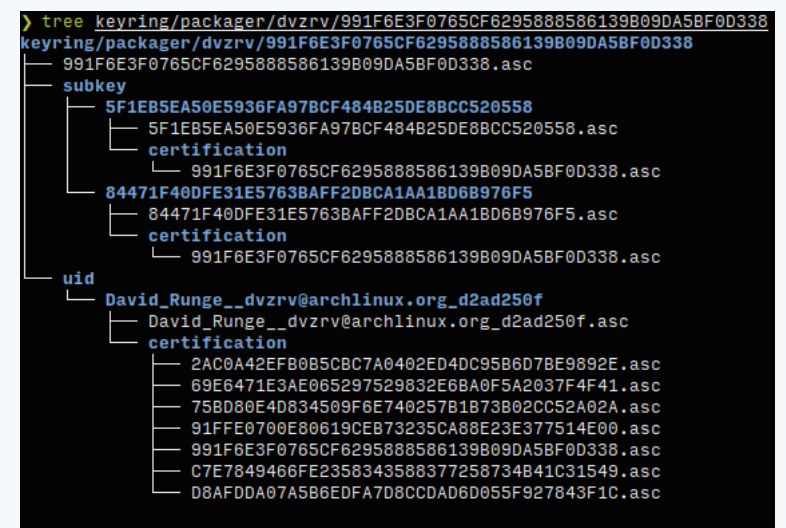

directories, 13 files

## Keyringctl inspect

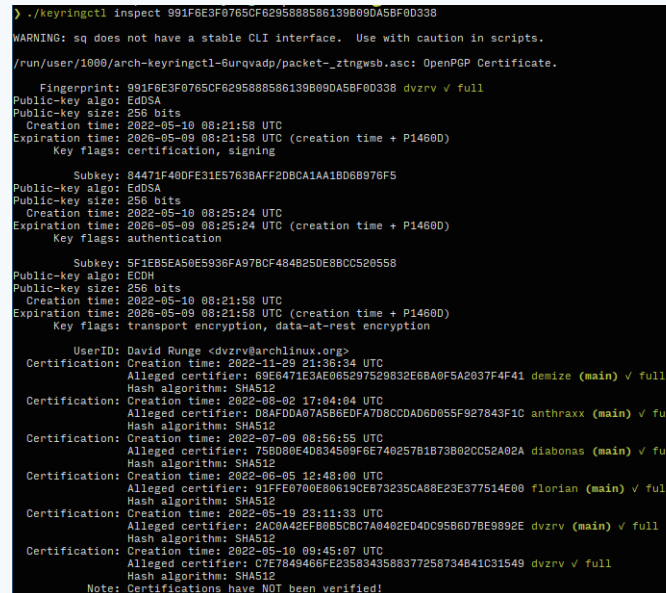

./keyringctl list dvzrv dvzrv 91BD8815FE0040FA7FF5D68754C28F4FF5A1A949 X revoked dvzrv 991F6E3F0765CF6295888586139B09DA5BF0D338 / full dvzrv C7E7849466FE2358343588377258734B41C31549 √ full

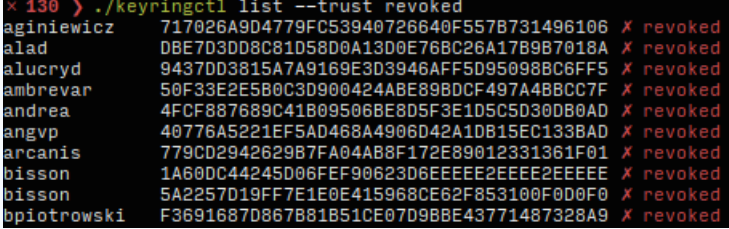

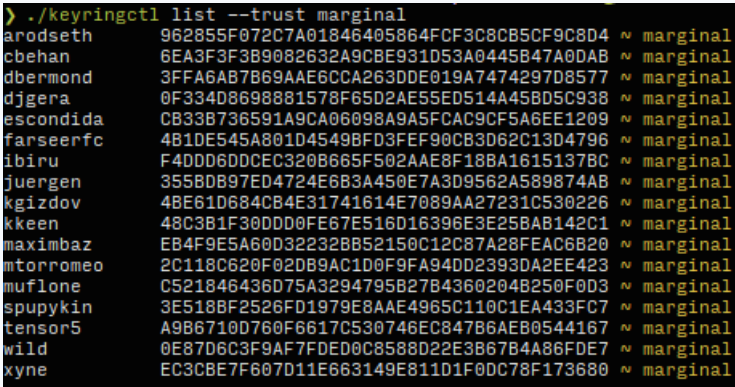

Contact

**David Runge Mail**: dave@sleepmap.de

**Matrix**: @dvzrv:matrix.org **IRC**: dvzrv@{hackint,libera,oftc}